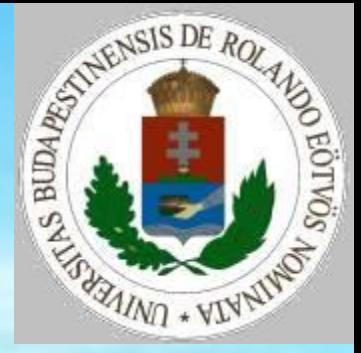

#### Fizikai szimuláció II.

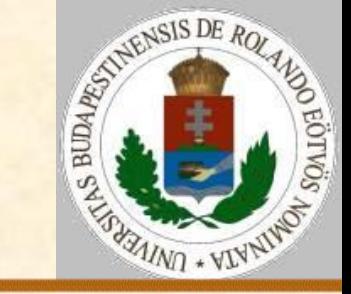

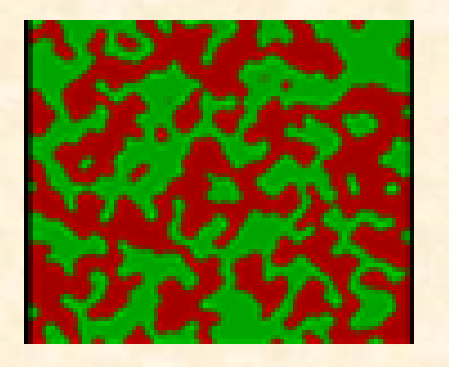

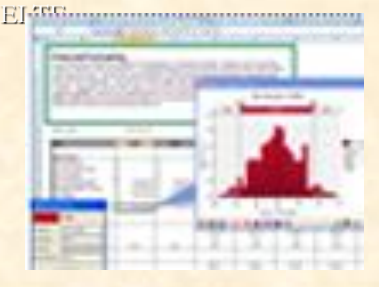

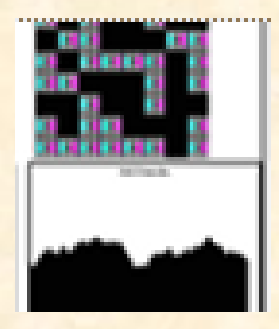

A következő modellekben felhőkben vizsgáljuk a vízcseppek képződését. **Változatok:**

homogén kondenzáció heterogén kondenzáció koaguláció jégképződés csapadékképződés

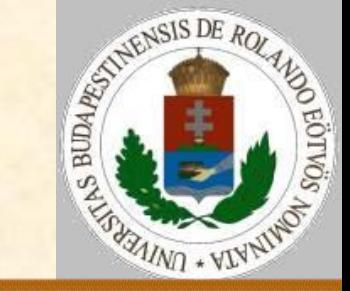

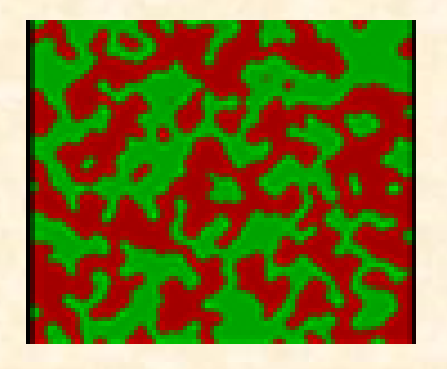

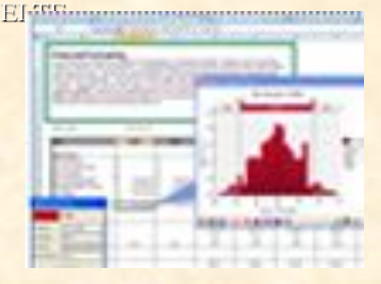

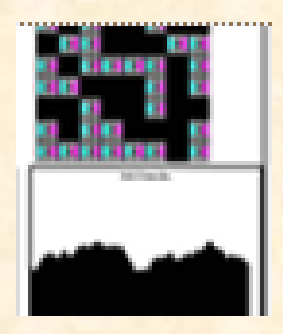

#### **Ábrázolás:**

Tér(N,M) – a szimulációs tér Tér(i,j)=0, ha üres Tér(i,j)=1, ha ott vízmolekula van Tér(i,j)=x>1, ha ott x molekulás vízcsepp van

#### **Feltételek:**

**>felfelé irányuló mozgás.** alul vízmolekulák lépnek be, **>fent vízcseppek lépnek ki.** 

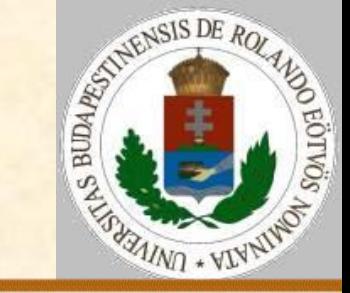

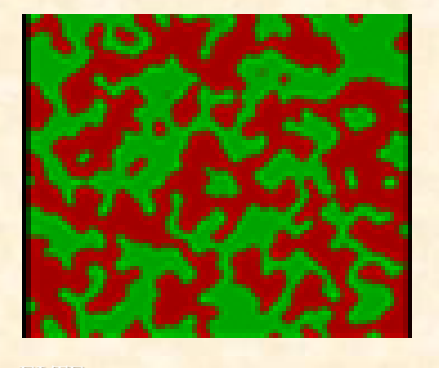

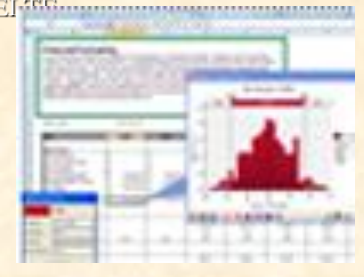

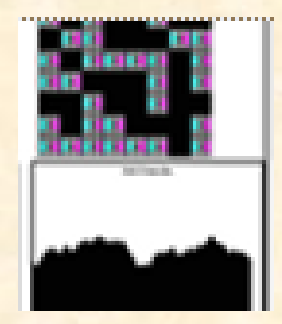

#### **Homogén kondenzáció**

Szimulációs lépés: (I,J):=Véletlen\_hely(N+1,M) (K,L):=Véletlen\_szomszéd\_fel(I,J) Elágazás

I=N+1 esetén Belépés(K,L)

I=1 esetén Kilépés(I,J)

egyéb esetben Mozgás(I,J,K,L)

Elágazás vége

Eljárás vége.

Mozgás(I,J,K,L):

Ha Tér(I,J) csepp akkor Párolgás(I,J) Ha Tér(I,J)≠0 akkor Felfelé(I,J,K,L) Eljárás vége.

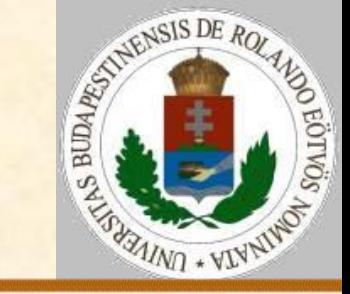

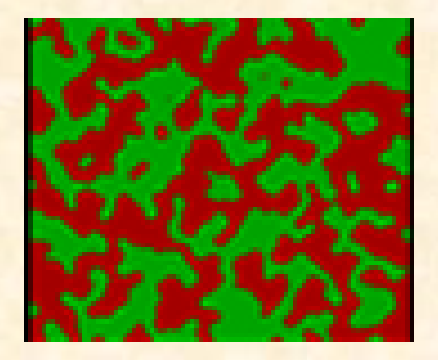

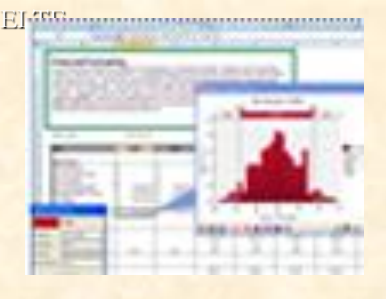

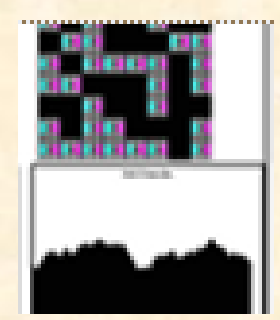

Belépés: BV valószínűséggel lentről belép egy vízmolekula.

Belépés(K,L):

Ha véletlenszám<BV

 $akkor$  Tér(K,L):=Tér(K,L)+1

Eljárás vége.

Kilépés: A vízmolekula vagy csepp eltűnik (de az eredményszámításhoz sok adminisztrációval járhat).

```
Kilépés(I,J):
  Tér(I,J):=0Eljárás vége.
```
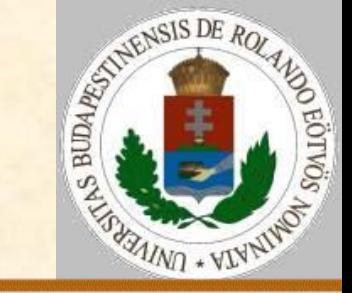

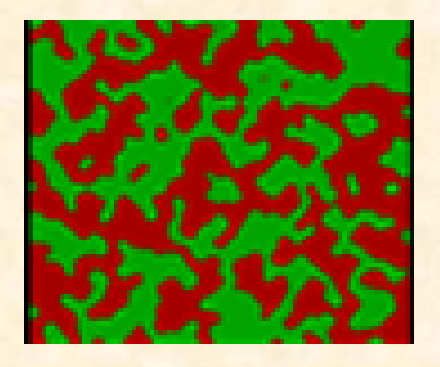

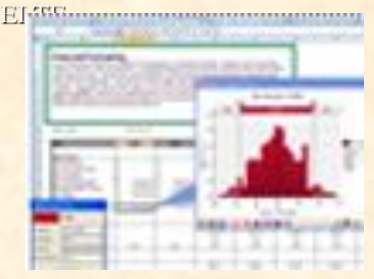

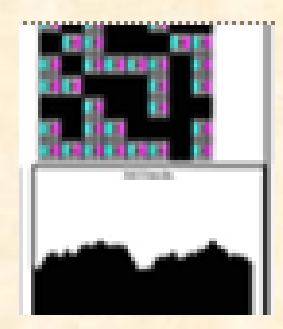

Párolgás: A cseppből egy molekula eltávozik.

Párolgás(I,J):

(P,Q):=Véletlen\_szomszéd(I,J) Ha véletlenszám<PÁROL(I,Tér(I,J))  $akkor$  Tér(I,J):=Tér(I,J)-1  $Tér(P,Q):=Tér(P,Q)+1$ 

Eljárás vége.

A PÁROL függvény függ a hőmérséklettől (most magasság), illetve a csepp méretétől.

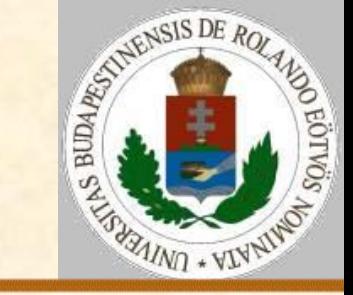

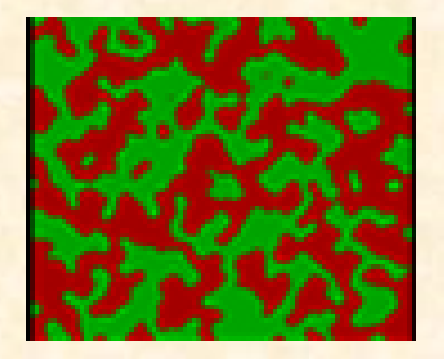

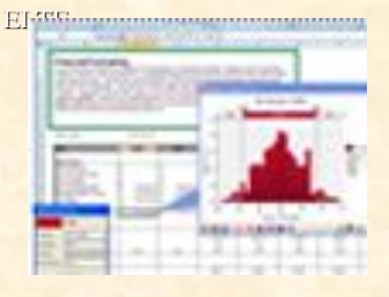

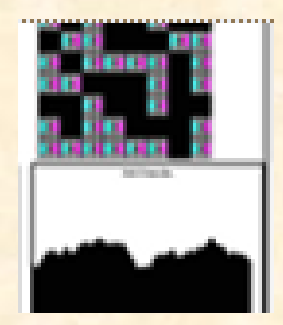

Felfelé: A molekula vagy csepp összeolvad a fölötte levő valamivel. Felfelé(I,J,K,L): Ha Tér(I,J) nem csepp vagy Tér(K,L) nem csepp  $akkor$  Tér(K,L):=Tér(K,L)+Tér(I,J) Tér $(I,J):=0$ Eljárás vége.

Mit jelent az algoritmusban megjelenő tiltás?

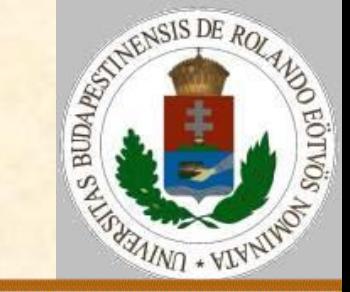

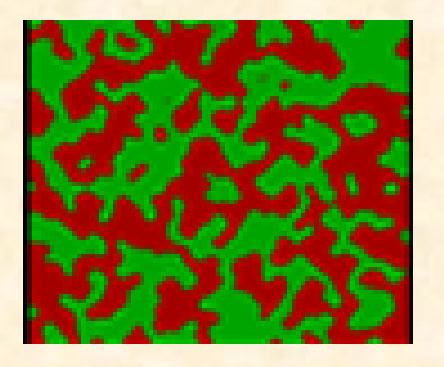

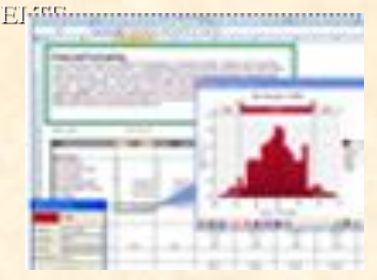

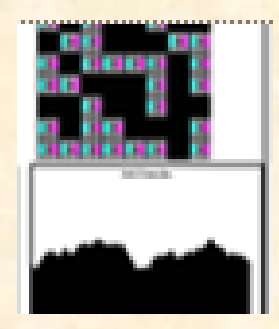

**Heterogén kondenzáció – ábrázolás:**  $Tér(i,j)=0 - üres$ Tér(i,j)=1 – vízmolekula Tér(i,j)=KM (=1/3) – kondenzációs mag Tér(i,j)=x>1, egész – x molekulás tiszta vízcsepp

Tér(i,j)=x>1, tört – x molekulás "koszos" vízcsepp

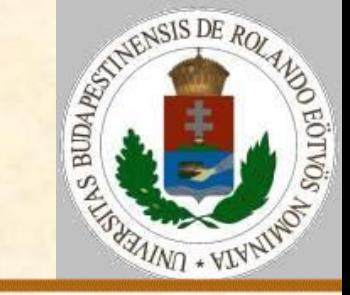

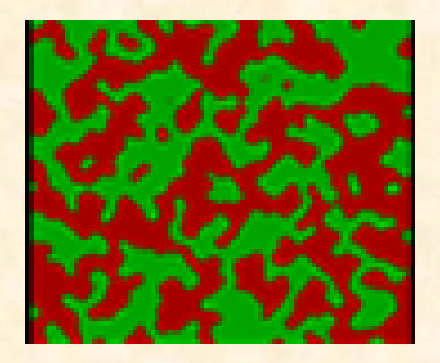

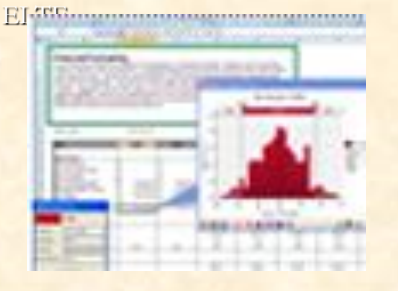

Belépés: BV valószínűséggel lentről belép egy vízmolekula, BK valószínűséggel pedig egy kondenzációs mag. Belépés(K,L): x:=véletlenszám

Ha x<BV akkor Tér(K,L):=Tér(K,L)+1 különben ha x<BV+BK és Tér(K,L)-en nincs kondenzációs mag  $akkor$  Tér(K,L):=Tér(K,L)+KM Eljárás vége.

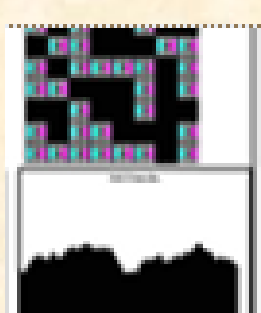

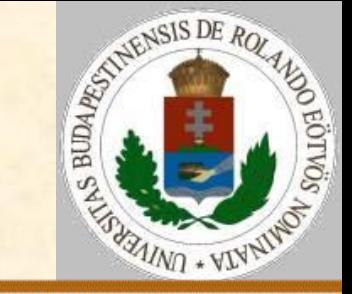

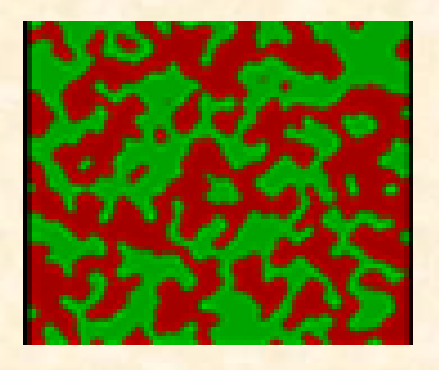

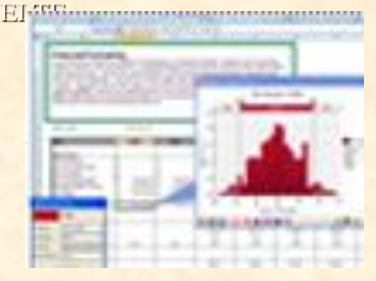

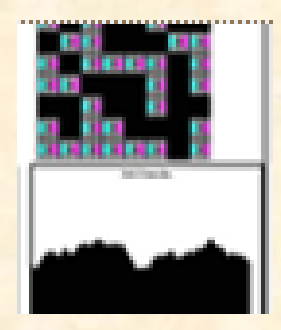

#### Párolgás: A cseppből egy molekula eltávozik.

Párolgás(I,J):

(P,Q):=Véletlen\_szomszéd(I,J) Ha Tér(I,J) tiszta csepp akkor X:=PAROL(I,Tér(I,J)) különben X:=SZPAROL(I,Tér(I,J)) Ha véletlenszám<X akkor Tér $(I,J):=T$ ér $(I,J)-1$  $Tér(P,Q):=Tér(P,Q)+1$ 

Eljárás vége.

A PÁROL és az SZPÁROL függvény függ a hőmérséklettől (most magasság), illetve a csepp méretétől.

2018. 03. 19. 16:50 Zsakó László: Fizikai szimuláció II. 10/17

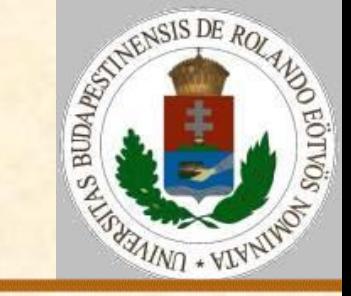

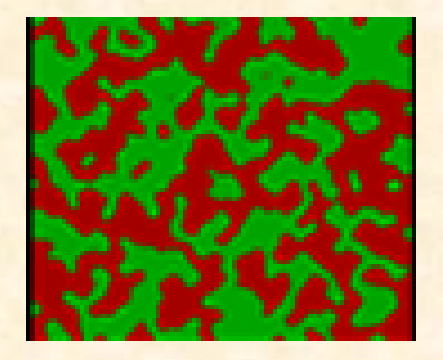

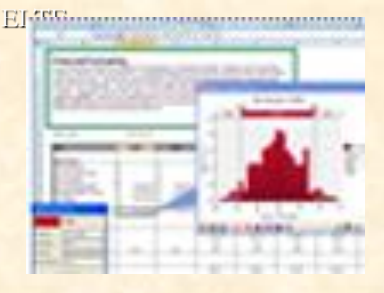

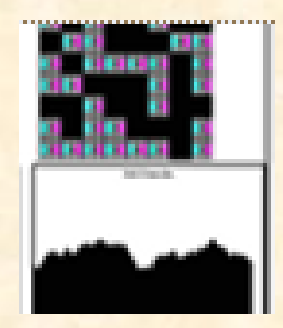

Felfelé: A molekula vagy csepp összeolvad a fölötte levő valamivel. Felfelé(I,J,K,L): Ha Tér(I,J) üres vagy molekula vagy Tér(K,L) üres vagy molekula akkor Tér(K,L):=Tér(K,L)+Tér(I,J)  $Tér(I,J):=0$ Eljárás vége.

Mit jelent az algoritmusban megjelenő tiltás?

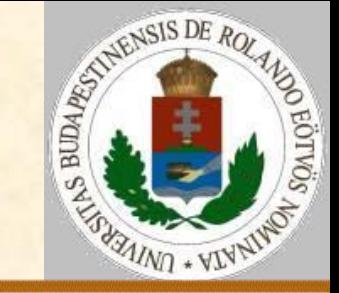

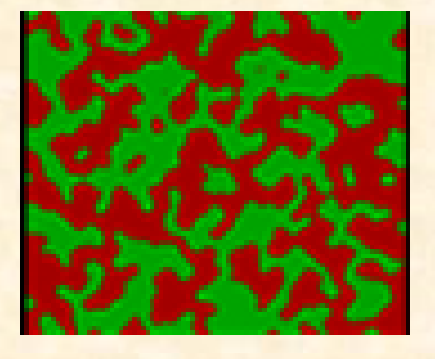

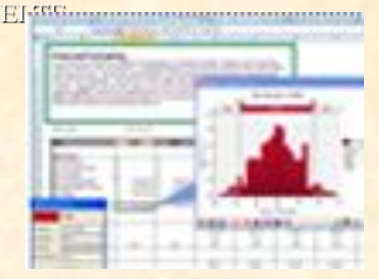

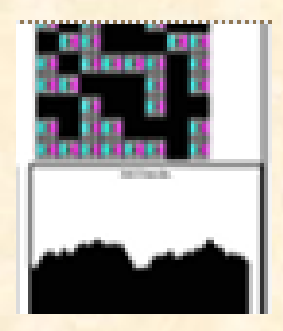

**Koaguláció:**

Itt újra csak tiszta cseppekkel foglalkozunk.

Belépés: BV valószínűséggel lentről belép egy átlagosan H méretű csepp

Belépés(K,L):

Ha véletlenszám<BV

akkor Tér(K,L):=Tér(K,L)+Poisson(H) Eljárás vége.

Meggondolandó: a vízcseppek *mozgási sebessége a méretükkel fordítottan arányos*.

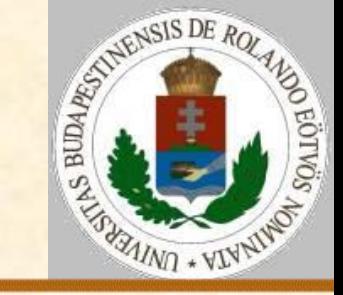

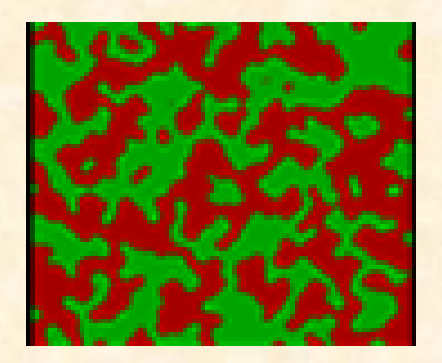

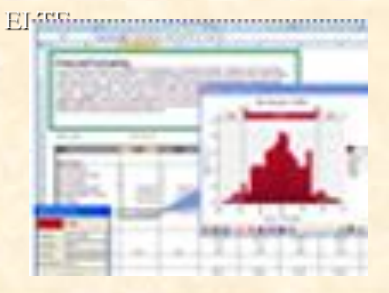

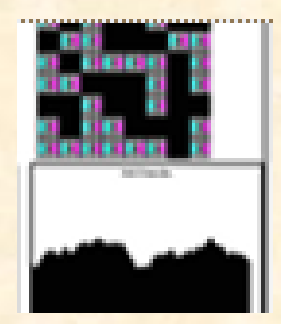

Felfelé: A molekula vagy csepp összeolvad a fölötte levő valamivel. Ha a csepp túlságosan nagyra nőne (>**H0**), akkor *szétesik* két kisebb cseppre (hidrodinamikai okokból).

```
Felfelé(I,J,K,L):
 Tér(K, L) := Tér(K, L) + Tér(I, J)Tér(I,J):=0Ha Tér(K,L)>H0 akkor Szétesés(K,L,H0)
Eljárás vége.
```
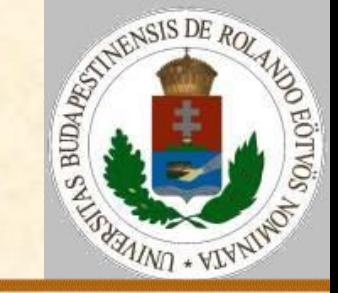

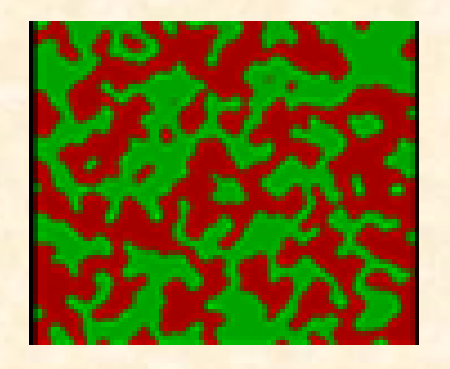

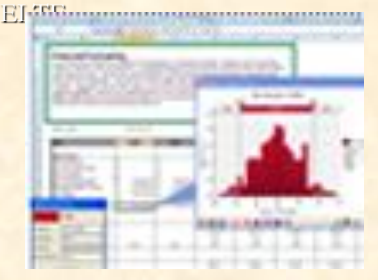

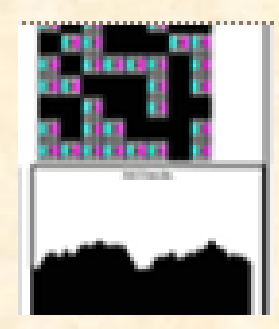

**Jégképződés – ábrázolás:**  $Tér(i,j)=0 - üres$ Tér(i,j)=1 – vízmolekula Tér(i,j)=JG+x (= –10000) – x méretű jég Tér(i,j)=x>1 – x molekulás tiszta vízcsepp Új jelenség a cseppek fagyása: Mozgás(I,J,K,L): Ha Tér(I,J) csepp akkor Párolgás(I,J) Ha Tér(I,J) csepp akkor Fagyás(I,J) Ha Tér(I,J)≠0 akkor Felfelé(I,J,K,L) Eljárás vége.

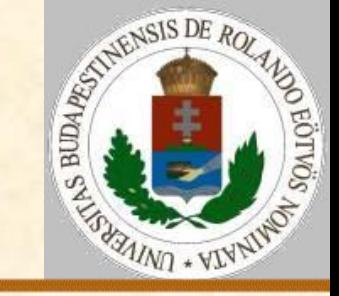

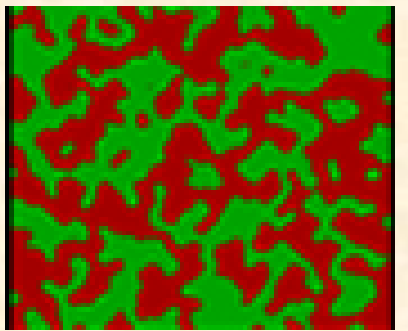

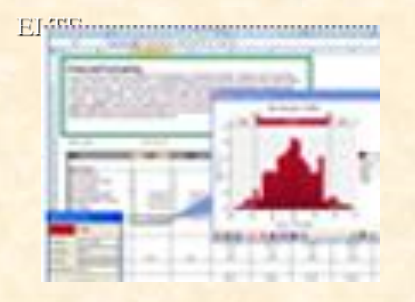

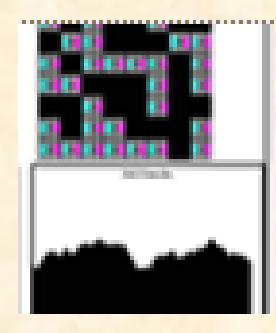

Felfelé: A molekula vagy csepp összeolvad a fölötte levő valamivel.

Ha a csepp túlságosan nagyra nőne (>**H0**), akkor *szétesik* két kisebb cseppre (hidrodinamikai okokból).

Felfelé(I,J,K,L): Ha Tér(I,J)≥0 vagy Tér(K,L)≥0  $akkor$  Tér(K,L):=Tér(K,L)+Tér(I,J)  $Tér(I,J):=0$ Ha Tér(K,L)>H0 akkor Szétesés(K,L,H0) Eljárás vége.

Jég jéggel nem olvadhat össze.

2018. 03. 19. 16:50 Zsakó László: Fizikai szimuláció II. 15/17

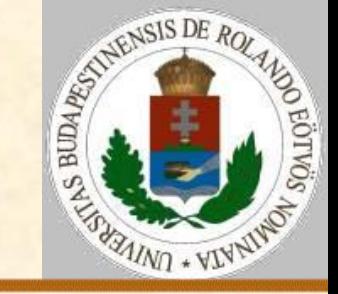

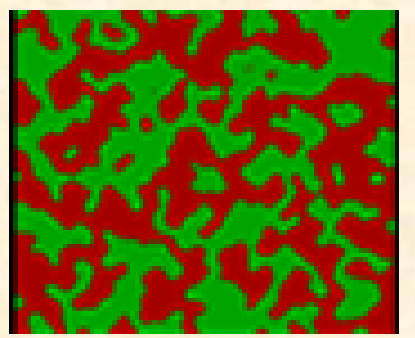

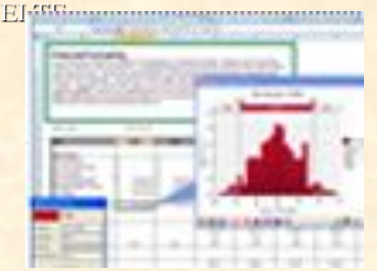

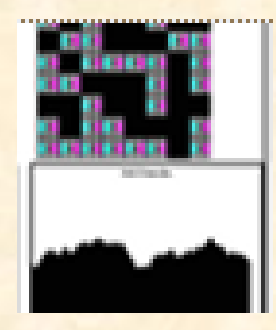

A fagyásnál figyelembe vehetünk *másodlagos jégképződési jelenség*eket is. A nagy vízcseppek ugyanis kívülről befelé fagynak meg, s mivel a víz térfogata fagyáskor megnövekszik, ezért *leválhatnak* róla jégszilánkok.

#### Fagyás(I,J):

Ha véletlenszám<FAGY(I,Tér(I,J)) akkor Ha Tér(I,J)≤JH akkor Tér(I,J):=JÉG+Tér(I,J) különben Szilánkok\_keletkezése(I,J) Eljárás vége.

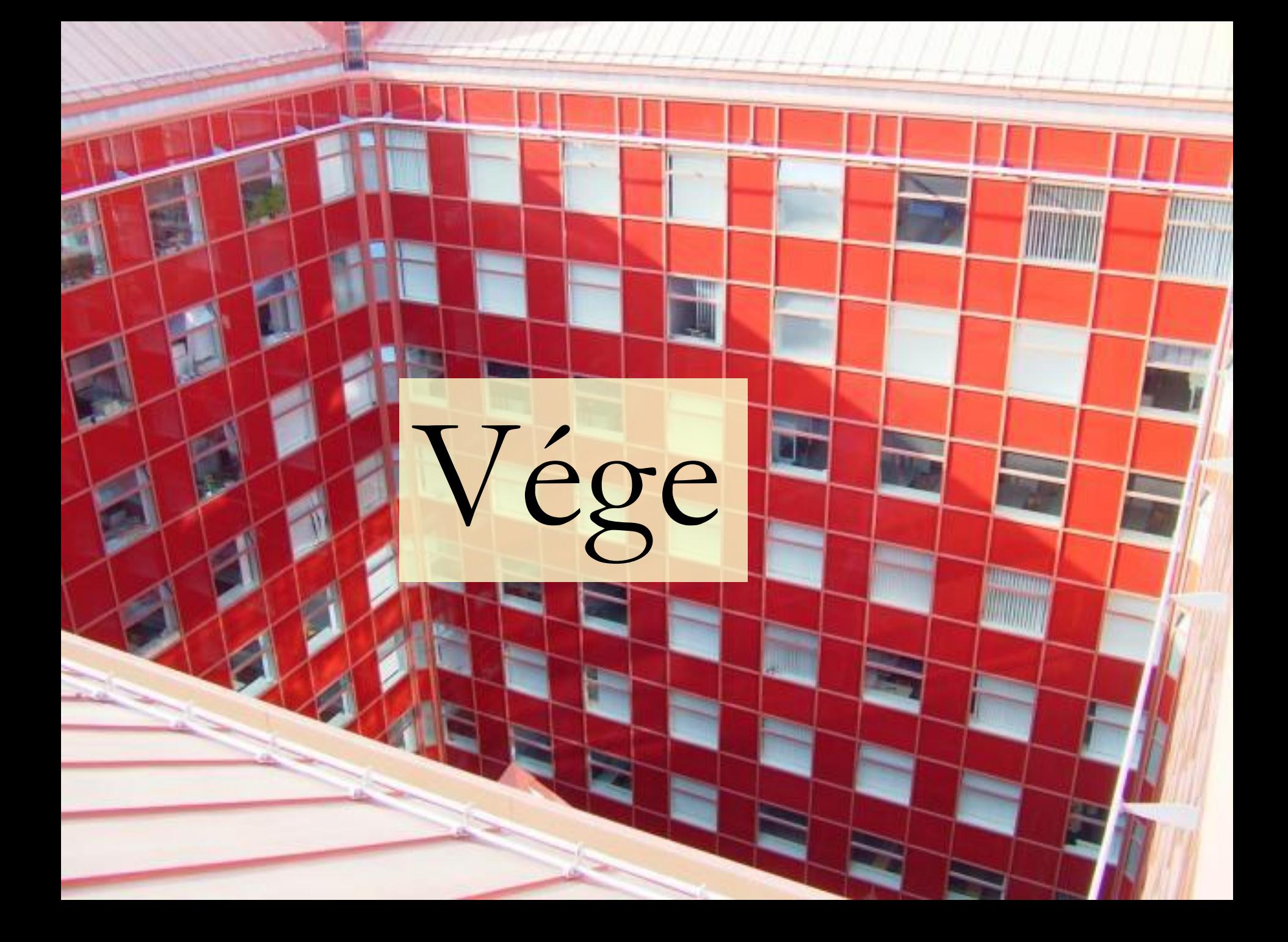